# Template:Networking rutos manual vrf

The information in this page is updated in accordance with firmware version.

### **Contents**

- 1 Summary
- 2 VRF
  - 2.1 VRF configuration

## **Summary**

Virtual routing and forwarding (VRF) is a technology included in Internet Protocol (IP) network routers that enables multiple instances of a routing table to exist in a virtual router and work simultaneously. This functionality increases connectivity by enabling network paths to be segmented without using multiple devices. VRF acts as a logical router. But, while a logical router may include many routing tables, a VRF instance uses only a single VRF table.

**Note:** Internet status is additional software that can be installed from the **System** → [[{{name}}} Package Manager|Package Manager]] page.

If you're having trouble finding this page or some of the parameters described here on your device's WebUI, you should **turn on "Advanced WebUI" mode**. You can do that by clicking the "Advanced" button, located at the top of the WebUI.

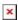

#### **VRF**

The **VRF** page is used to set up VRF instances.

To add a new instance - enter 'VRF name' below to the **Add New Instance** section and click 'Add' button:

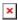

After clicking 'Add' you will be redirected to the newly added VRF instance configuration page.

### VRF configuration

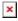

Field Value Description

Enable off | on; default: off

integer [1..253 - 255..4294967295]; Table

default: **none** 

physical interface; default: none Link

[[Category:{{{name}}} Network section]]

Turns VRF instance on or off.

Unique routing table. 253-255 range is reserved

for the default routing tables.

Devices which will be used for routing and

forwarding.